### Visual FoxPro 6.0

Visual FoxPro 6.0

- 13 ISBN 9787040087161
- 10 ISBN 7040087162

出版时间:2000-7

页数:238

版权说明:本站所提供下载的PDF图书仅提供预览和简介以及在线试读,请支持正版图书。

### www.tushu111.com

# Visual FoxPro 60

 $Visual FoxProofO$ 

Visual FoxPro6.0  $V$ isual FoxPro6.0

Visual FoxPro6.0

# Visual FoxPro 6.0

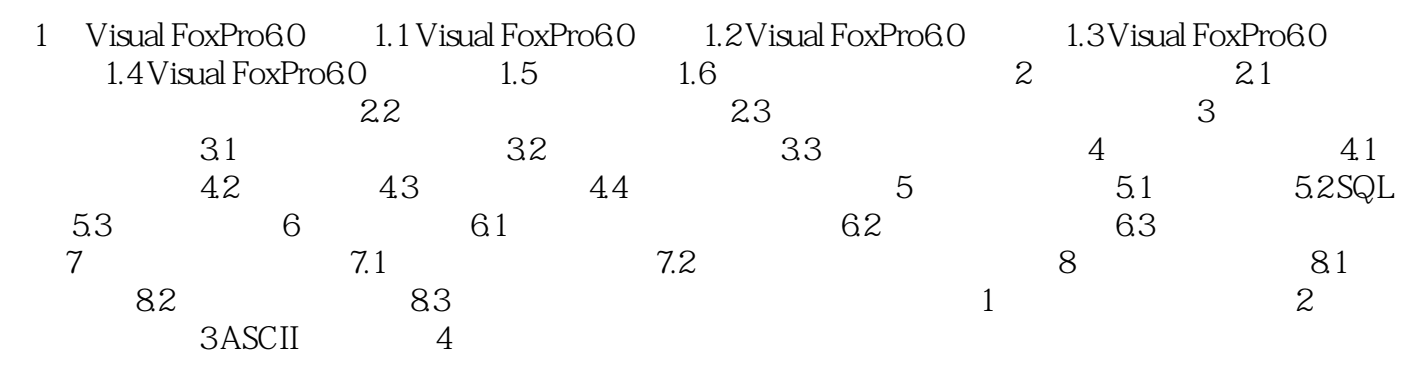

# Visual FoxPro 6.0

本站所提供下载的PDF图书仅提供预览和简介,请支持正版图书。

:www.tushu111.com